## Biuletyn Informacji Publicznej

http://bip.kielce.uw.gov.pl/bip/obwieszczenia/obwieszczenia-aktualne/7749,Zawiadomienie-o-wszczeciu-postepowania-w-spra wie-wydania-decyzji-ustalajacej-lok.html 04.05.2024, 15:59

## Zawiadomienie o wszczęciu postępowania w sprawie wydania decyzji ustalającej lokalizację sieci szerokopasmowej

WOJEWODA ŚWIĘTOKRZYSKI zawiadamia, że zostało wszczęte postępowanie w sprawie wydania decyzji o ustaleniu lokalizacji regionalnej sieci szerokopasmowej dla inwestycji pn.: "Zaprojektowanie i wykonanie pasywnej infrastruktury sieci szerokopasmowej w ramach projektu Sieć szerokopasmowa Polski Wschodniej – województwo świętokrzyskie – wniosek Nr 22 – relacja złącze Grzymałków – punkt dystrybucyjny Smyków", na terenie gminy Mniów, powiat kielecki i gminy Smyków, powiat konecki

Wydział Infrastruktury i Rozwoju

## Pliki do pobrania

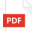

[Zawiadomienie o wszczęciu postępowania w sprawie wydania decyzji ustalającej](http://bip.kielce.uw.gov.pl/download/2/9181/IN-III747232013obwwszczeciewnNr22.pdf) [lokalizację sieci szerokopasmowej](http://bip.kielce.uw.gov.pl/download/2/9181/IN-III747232013obwwszczeciewnNr22.pdf) 78.26 KB Data publikacji : 18.11.2013 06:00

## Metryka strony

Data publikacji : 18.11.2013 Obowiązuje od : 18.11.2013 Obowiązuje do : 02.12.2013 Data wytworzenia : 18.11.2013 Data modyfikacji : 05.12.2013 [Rejestr zmian](http://bip.kielce.uw.gov.pl/bip/changelog/7749,dok.html)

Wytwarzający / odpowiadający: Świętokrzyski Urząd Wojewódzki w Kielcach Osoba publikująca: Ryszard Pronobis Autor : Ryszard Pronobis

[Drukuj](javascript:winopen() [Generuj PDF](http://bip.kielce.uw.gov.pl/bip/obwieszczenia/obwieszczenia-aktualne/7749,Zawiadomienie-o-wszczeciu-postepowania-w-sprawie-wydania-decyzji-ustalajacej-lok.pdf) [Powiadom](http://bip.kielce.uw.gov.pl/bip/notify/7749,dok.html?poz=obwieszczenia/obwieszczenia-aktualne&drukuj=window&keepThis=true&TB_iframe=true&height=450&width=400) [Powrót](javascript:history.go(-1))